# aquacomputer

## Installation and user manual back plate for GTX 980 active XCS, 04/2015

### Description

 Thank you for purchasing a graphics card back plate manufactured by Aqua Computer. The back plate for GTX 980 has been specifically designed for graphics cards according to reference design of the chip manufacturer. The back plate stabilizes the graphics card mechanically and ensures optimum heat dissipation for the voltage regulator area of the graphics card. Please note that this back plate has been specifically designedfor use with a water block of the kryographics series!

#### **Installation**

#### Step 1:

 Place the graphics card with installed water block onto a flat surface with the back side of the graphics card facing upwards. The card should not rest on the slot bracket but only on the water block. Place the back plate onto a flat surface as well with the engraving ofthe plate facing downwards.

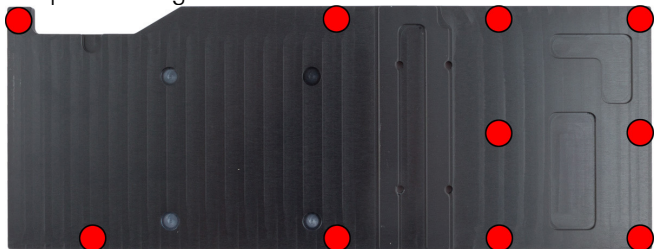

Place one black plastic spacer supplied with the back plate into each of the 10 recesses of the back platemarked red in the figure.

#### Step 2:

 Remove the six screws holding the stainless steel back plate from the graphics card. Lift the stainless steelback <sup>p</sup>late off the graphics card and remove the foamed rubber strips beneath it.

 Insert and fasten two screws M3 x 4 mm into the positions marked red in the figure. Place pieces of the ther-

mally conductive pads supplied with the back plate onto the areas marked blue in the figure. Remove thescrews indicated by yellow circled in the figure.

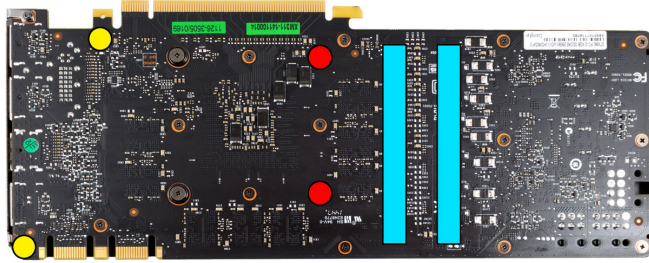

#### Step 3:

 Turn the back plate upside down and place it onto thegraphics card. Make sure that none of the plastic spac-

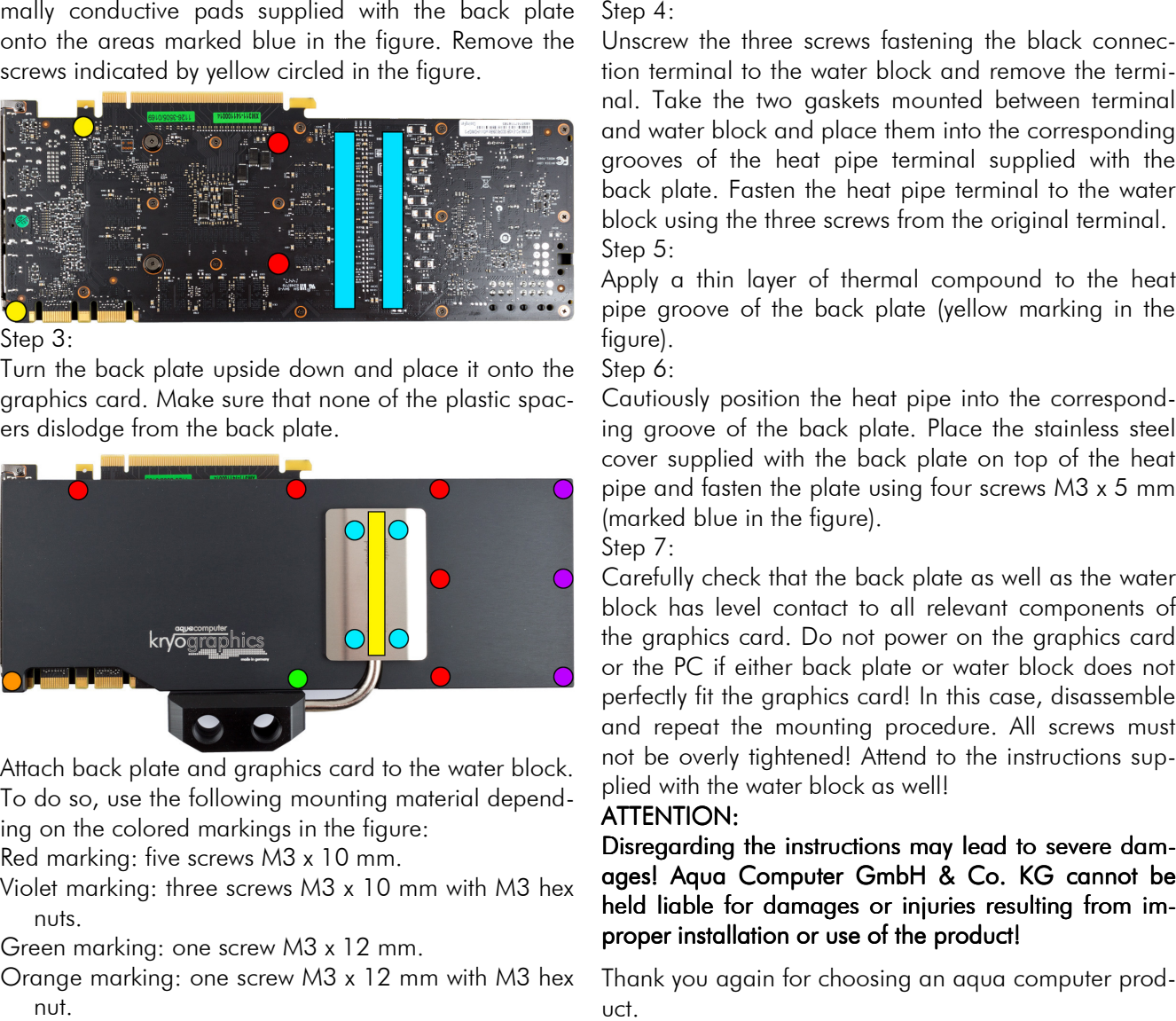

 To do so, use the following mounting material depending on the colored markings in the figure:Red marking: five screws M3 x 10 mm.

 Violet marking: three screws M3 x 10 mm with M3 hexnuts.

Green marking: one screw M3 x 12 mm.

 Orange marking: one screw M3 x 12 mm with M3 hexnut.